## INSERTION DE MOTIFS DANS UNE FORME

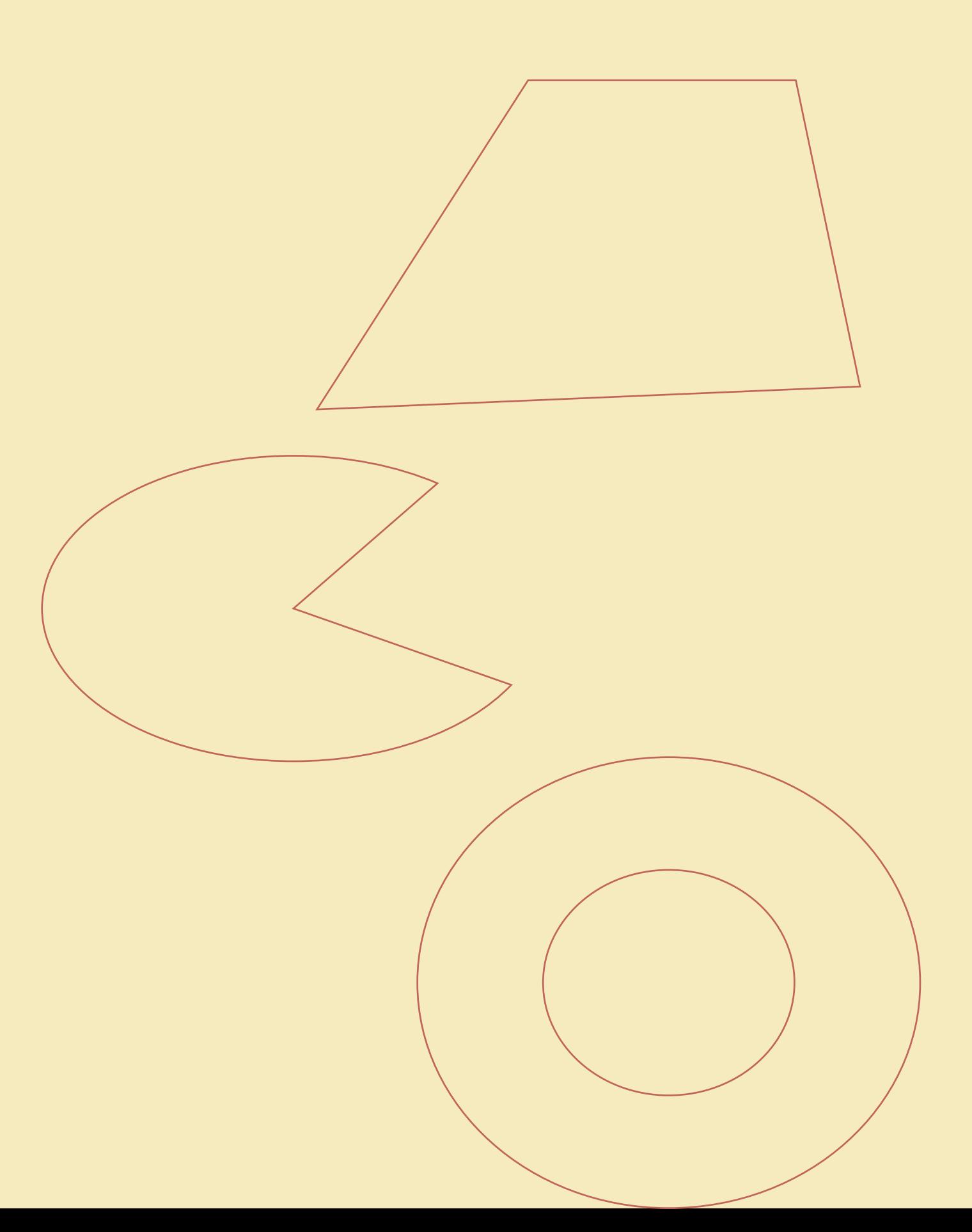